# **Stop-day activities December 5, 2017**

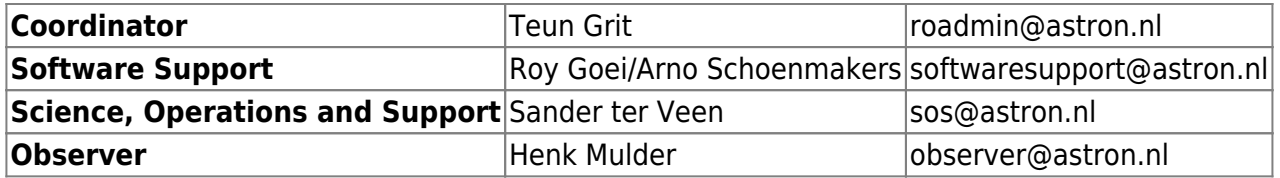

Planned end time: 15:00 LT (CET).

[More stopday details](https://www.astron.nl/lofarwiki/doku.php?id=engineering:stop_day_procedures)

[LOFAR Schedule cycle 9](https://docs.google.com/spreadsheets/d/18K2QEabv-ipYzjCcJgMfA5hsBX3jH6OycXdXhxGV8Is/edit?ts=5a045853#gid=0)

# **Systems**

### **Cobalt**

- $\checkmark$  Reboots and idrac reboots. (Hopko/Robin)
- ◆ Restart the Infiniband Switches (Hopko/Robin)
- ✔ Install new iDrac firmware BIOS and Netwerk firmware

### **CEP3**

• All nodes: file system check and reboot. (Hopko, Robin)

#### **CEP4**

- Fix hosts file (when properly prepared) (Hopko)
- Performance tests: ib perftest's, obdfilter-survey, lnet self-test, mdtest (partly done) (Reinoud)
- Reinstall cpu49, look at cpu27 (Hopko/Robin)

### **LEXARS**

 $\bullet$  ok

### **LCU**

• Reboots (only 7 were rebooted) (Teun)

### **Central Services**

Last update: 2017-12-05 public:stopdayactivities\_5dec2017 https://www.astron.nl/lofarwiki/doku.php?id=public:stopdayactivities\_5dec2017&rev=1512480047 13:20

- Reboot lcs120 (391 days up): Active VM's: mcu006 lcs158 scu099 scu001 ccu001 mcu001 smu001 mcu005 kdcprod (Teun/Jasmin)
- Reboot lcs121 (391 days up): Active VM's: lcs156 lcs157 ccu199 kdctest mcu199 smu199 sas199 lcs153 lcs155 (Teun/Jasmin)
- Reboot lcs122 (293 days up): Active VM's: gsm ldb199 zabbix3 tmysql perfsonar ansje (Teun/Jasmin)
- Reboot lcs102, lcs103, lcs104 (Teun/Jasmin)
- ldb003: increase diskspace Postgres (/pgdata) (Jasmin)

# **LTA**

Update OS (Reinoud)

# **Core switches**

• none

# **Software updates**

# **MAC/SAS**

• Install LOFAR Release 3.0.6 on SCU001 after reboot [AS]

# **CEP3**

- PyBDSF to 1.8.13 by default (also adapt module lofar!) [AS]
- Dysco 1.1 [AS]
- WSClean 2.5 [AS]
- Install astroquery python module [RB]
- Fix SLURM reservations persistence [RB]
- Install virtualenv for Python 2 and 3 [RB]
- h5py for Python3 [RB]

### **CEP4**

• none

# **Aartfaac**

• none

### **COBALT**

• none

### **LTA**

Update Ingest XML/RPC service to support ID Service. (Reinoud)

# **In the field**

• none

# **SVN**

replace DNS alias for <https://svn.astron.nl/> instead dop241 to dop803 Not on a stop-day!

From: <https://www.astron.nl/lofarwiki/>- **LOFAR** *Wiki*

Permanent link: **[https://www.astron.nl/lofarwiki/doku.php?id=public:stopdayactivities\\_5dec2017&rev=1512480047](https://www.astron.nl/lofarwiki/doku.php?id=public:stopdayactivities_5dec2017&rev=1512480047)**

Last update: **2017-12-05 13:20**

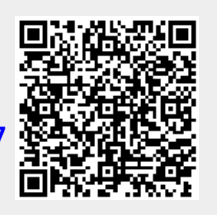